#### **CHAPITRE II : Génération De Trajectoire**

#### **II.1. La chaîne numérique :**

Le flux de données s'effectue de la conception jusqu'à l'usinage. La maquette CAO est envoyée en FAO sous la forme d'un format standard. Celui-ci peut être IGES, comme sur la Fig.II.1, ou Step (Standard of Exchange of product) ou autre. La pièce est ensuite traitée par un logiciel de FAO dont le but est de préparer l'usinage par la génération de trajectoires, d'outils, de paramètres de coupe. Une fois cette phase terminée, le fichier CL (Cutter location) ainsi obtenu doit être post processé pour pouvoir être lu par la commande numérique. Cette dernière ne lit que le code-G qui comporte souvent des fonctions spécifiques à chaque machine **[9].**

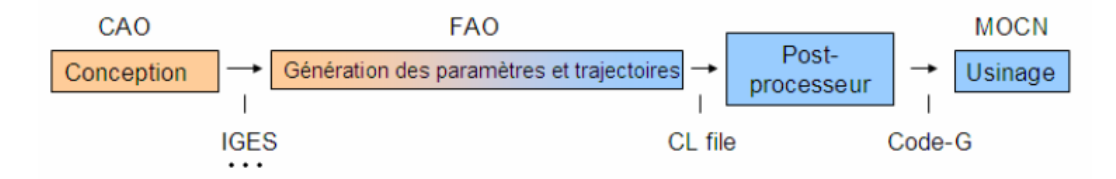

**Figure II.1 :** La chaîne numérique

A partir d'un Modèle CAO des formes de la pièce, un Modèle FAO, contenant l'ensemble des positions et orientations de l'outil calculées dans l'espace pièce, est obtenu par l'activité de "Génération des Trajectoires". L'activité de "Post-Processing" consiste `à exprimer les trajectoires outils précédemment calculées dans un langage adapté au directeur de commande numérique par l'intermédiaire du Programme CN. Elle peut ´éventuellement effectuer la transformation inverse pour exprimer la trajectoire dans l'espace articulaire de la machine.

Pour obtenir la trajectoire de l'outil, il faut transmettre des consignes, calculées lors de la "Génération des consignes", `a chacun des axes de la machine pour enfin obtenir la Pièce après l'activité "Usinage". L'objectif de l'ensemble de la chaîne est d'assurer la fidèlité entre la pièce usinée et le modèle CAO à coût minimum (figure II.2) **[2].**

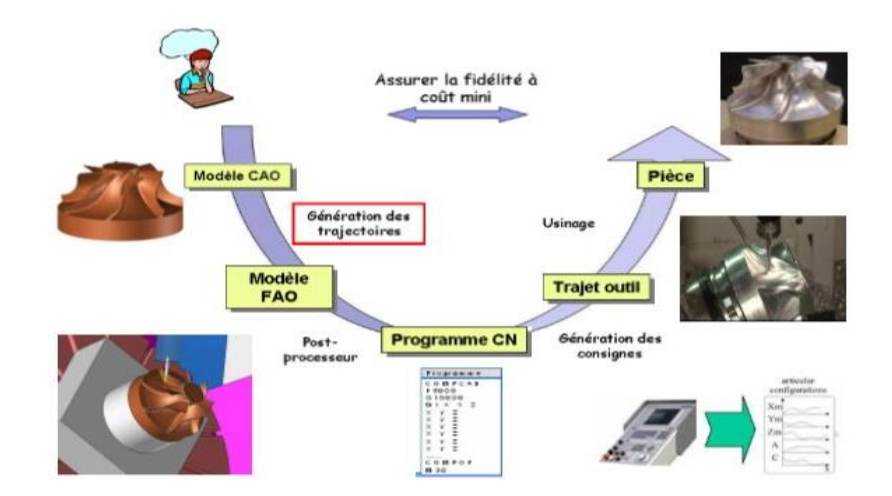

**Figure II.2 :** Modèle de la chaine numérique

# **II.2. Choix de notre étude**

Le développement de l'usinage MOCN permet aux industriels de réaliser des pièces de plus en plus compliquées. Le triptyque Coût / Qualité / Délai étant primordial, il est nécessaire d'avoir un moyen rapide et sur de réaliser des pièces pouvant être de type : complexe, constituées d'un enchainement de surfaces quelconques.

Les difficultés associées à la première activité qui concerne la génération de trajectoires dans l'espace de la pièce à partir d'un modèle CAO sont de deux ordres :

– la gestion des écarts géométriques.

– la complexité géométrique des surfaces.

Dans notre étude la première difficulté était de vouloir intégrer une fonctionnalité de FAO dans un logiciel de CAO qui est le logiciel SolidWorks. Notre choix du logiciel c'est fait pour plusieurs raisons parmi lesquelles : notre maîtrise du logiciel parce que nous l'avons utilisé tout le long de notre cursus universitaire, sa disponibilité et sa facilité d'utilisation, sa large utilisation dans le monde industriel notamment dans l'entreprise où nous avons effectué nos stages de formation.

La deuxième difficulté c'était le temps alloué pour notre projet de mémoire, ce qui nous a poussé à choisir la génération de trajectoire seulement au lieu d'arriver jusqu'à la génération du code-G et voir la simulation de l'usinage. D'ailleur pour la génération de trajectoire comme vous allez le voir par la suite, nous avons fait le choix d'utiliser une fonctionnalité du logiciel SolidWorks pour nous faciliter le travail et pour s'adapter aux différents profils de pièce qui est le décalage des entités d'esquisse.

Au final, nous proposons la chaîne numérique suivante qui s'adapte mieux à notre travail : (voir figure II.3).

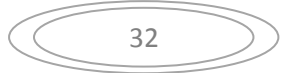

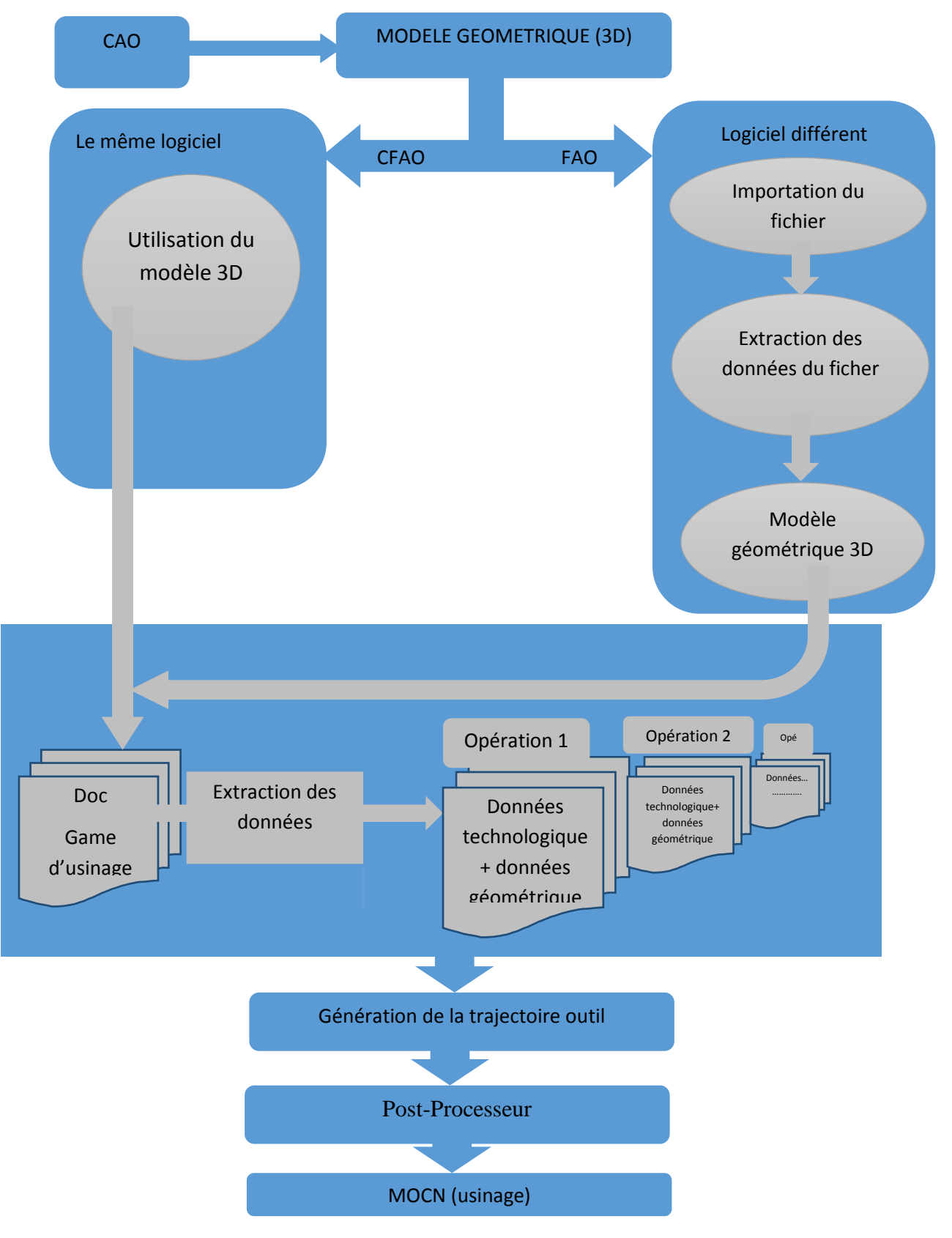

**Figure II.3 :** Diagramme de la chaîne numérique

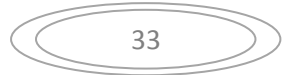

## **II.3. Génération de trajectoire**

## **II.3.1. Classification selon la nature de déplacement**

Les déplacements de l'outil se font de deux manières différentes. Les déplacements de type point à point, utilisés lors des approches rapides ou dans le cas des procédés travaillant de manière axiale tels que le perçage, l'alésage ou le poinçonnage, etc. Le deuxième type de déplacement est celui du contournage, lors d'usinage en tournage ou en fraisage. Dans le mode contournage on distingue les déplacements d'approche ou début de l'usinage et les déplacements d'usinage. Les mouvements d'approche sont nécessaires parce qu'ils permettent le positionnement de l'outil par rapport aux différentes surfaces de la pièce. Une fois que l'outil est positionné par rapport à la pièce les déplacements de type contournage peuvent être utilisés pour réaliser l'usinage.

Le classement des machines est nécessaire car il aide au choix de machines, lors d'étude de gammes de fabrication. Traditionnellement, on a classé les machines en fonction des formes de surfaces à réaliser : cylindriques / parallélépipédiques, tournage / fraisage.

Cette classification est remise en cause, car la commande numérique et l'adaptation des structures de machine cassent le lien entre les deux couples.

Selon le mode d'usinage on peut classer les MOCN en trois catégories :

- déplacement point à point
- déplacement paraxiale
- déplacement de contournage

# **II.3.1.1. Déplacement point à point**

C'est la mise position de l'outil ou de la pièce Par déplacements non synchronises. Le mouvement de coupe (usinage) n'est possible que lorsque le mouvement de positionnement (figure II.4).

- Exemples d'opération d'usinage : perçage, alésage, lamage taraudage, petit fraisage **[5]**.

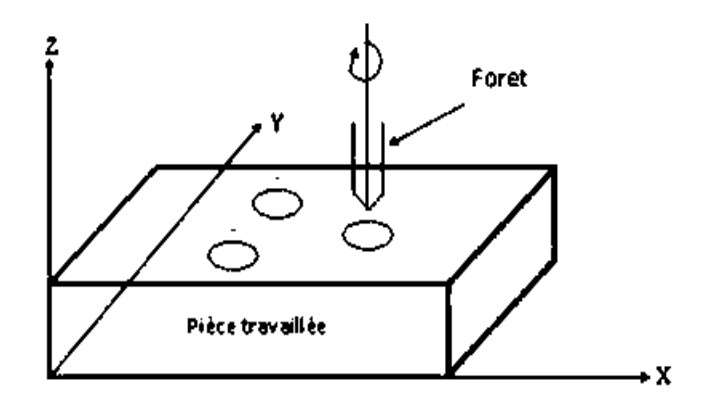

**Figure II.4 :** Commande Numérique Point A Point

# **II.3.1.2. Déplacement paraxiale**

Ce sont des déplacements parallèles aux axes avec les vitesses d'avance programmée (voir figure II.5). Le mouvement de coupe et de positionnement sont synchronises de façon à avoir un usinage selon des trajectoires parallèles aux axes de déplacement **[5]**.

- Exemples d'opération d'usinage : tournage, fraisage, alésage

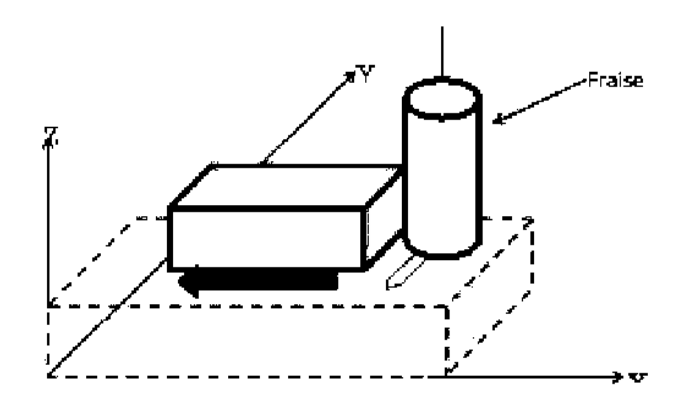

**Figure II.5 :** Commande Praxiale.

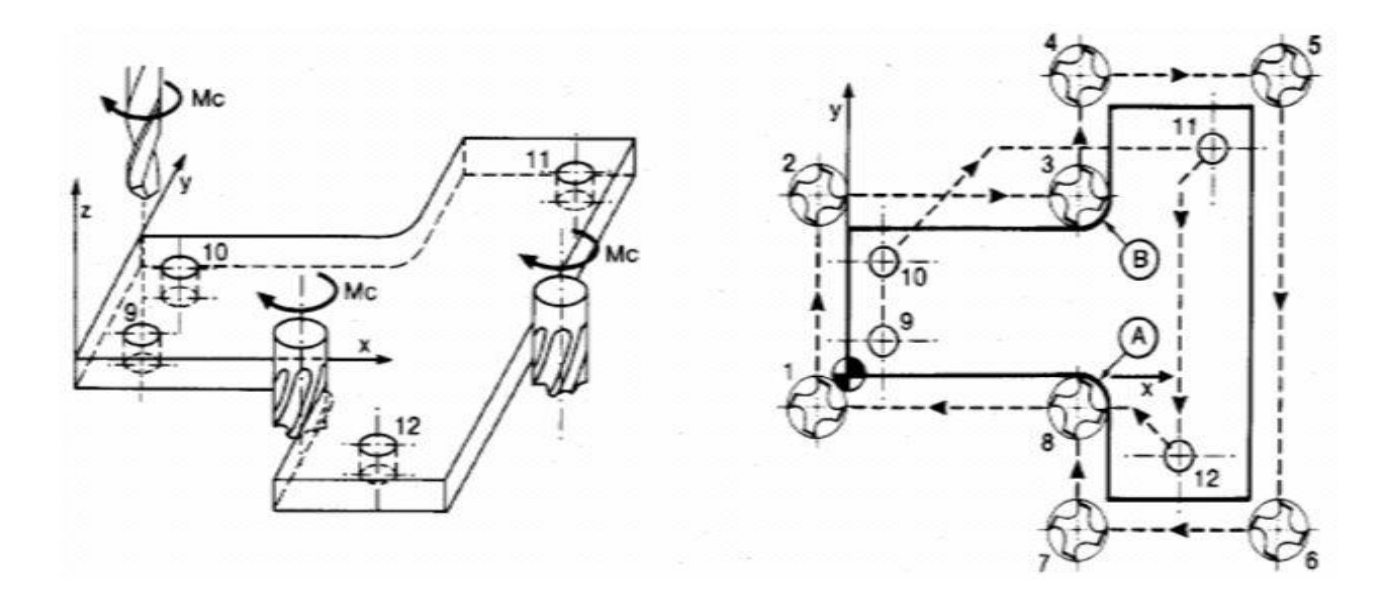

**Figure II.6 :** Fraisage paraxiale

# **II.3.1.3. Déplacement de contournage**

Ce sont des déplacements synchronise des divers axes avec la vitesse d'avance programmée. Les trajectoires sont décomposées en éléments de droites ou de cercles dons un ou plusieurs plans (figure II.7).

- Exemples d'opération d'usinage : toute opération possible sur un centre de tournage ou centre d'usinage **[5]**.

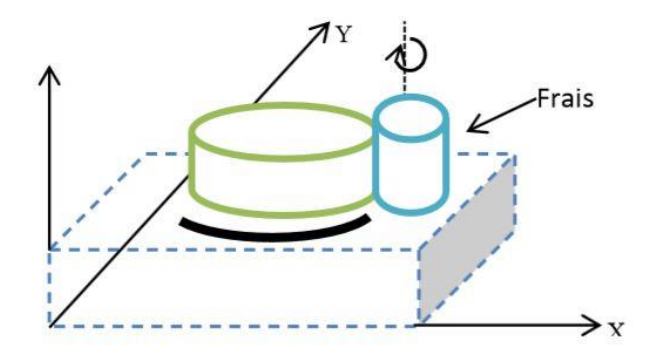

**FigureII.7 :** Commande de contournage

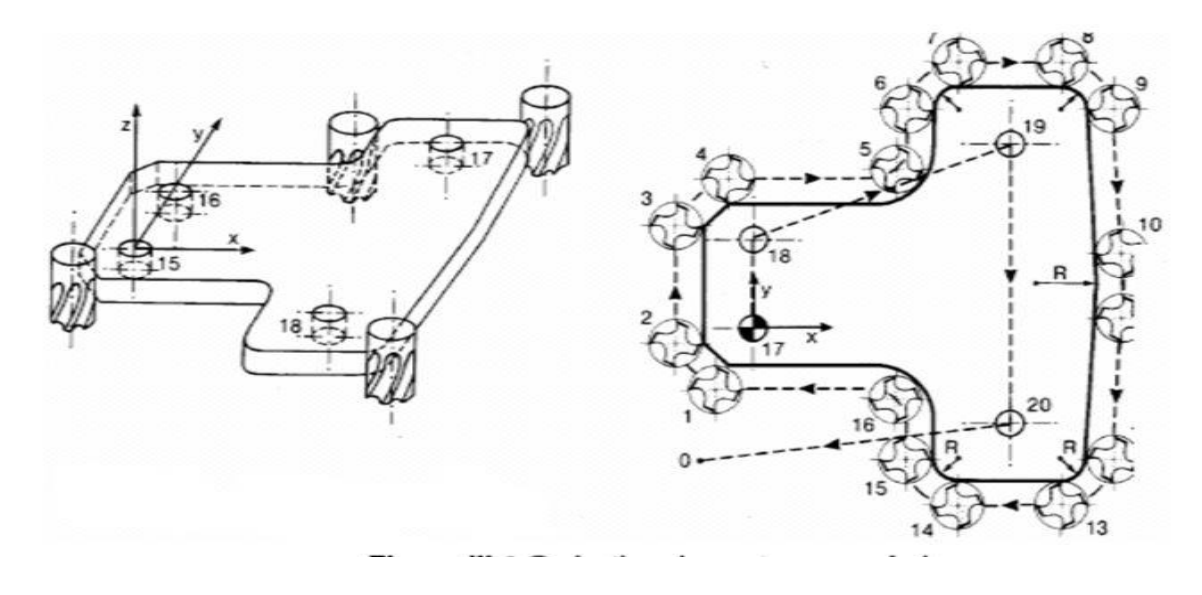

**Figure II.8 :** Opération de contournage fraisage.

## **II.3.2. Méthodes de génération de trajectoire**

### **II.3.2.1.** La méthode "Simple Point Offset"(SPO)

La méthode "Simple Point Offset" (SPO) proposée par Liu permet d'usiner par flanc des surfaces réglées non-développables avec des outils cylindriques. Elle consiste à repartir l'interférence positive (undercut) et l'interférence n´négative (overcut) le long des règles de la surface à usiner. Pour cela, les axes de l'outil initialement placés parallèles aux règles de la surface à usiner sont ensuite translatés suivant la normale à la surface au point milieu de la règle (figure II.9)**[2]**.

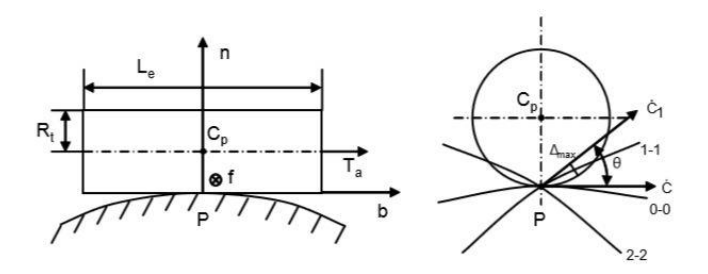

**Figure II.9 :** Méthode SPO

L'avantage de cette méthode est qu'elle est simple à implémenter et qu'elle donne toujours des résultats exploitables.

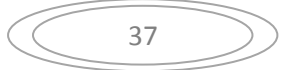

### **II.3.2.2.** La méthode "Double Point Offset"(DPO)

Une deuxième méthode de positionnement outil/surface appelée "Double Point Offset" (DPO) est présentée. Celle-ci consiste à déterminer deux points de contact entre l'outil et la surface à usiner situées à 1 /4 et 3/ 4 de la longueur de la règle. A partir de ces deux points, deux points centre outil sont calculés pour définir l'axe de l'outil en minimisant les interférences au milieu de la règle et aux extrémités. Cette méthode consiste à repartir les interférences par rotation de l'outil autour de la règle considérée. L'axe est également positionné parallèlement à la règle. Un point de l'axe est calculé de telle manière que les interférences positives et négatives entre la pièce et l'outil sur la directrice soient égales **[2]**.

#### **II.3.2.3. Méthode de "positionnement optimisé"**

Méthode de "positionnement optimisé" utilisant 3 points de contact a été mise en place.

L'outil cylindrique est positionné initialement parallèle à la règle considérée a une distance Routil. Puis une rotation d'axe y (normale à la surface au centre de la règle) (figure II.10) est effectuée de façon à ce que l'outil soit tangent aux 2 directrices et ait un point de contact sur une règle. Cette méthode donne lieu à la résolution d'un système de 7 équations à 7 inconnues.

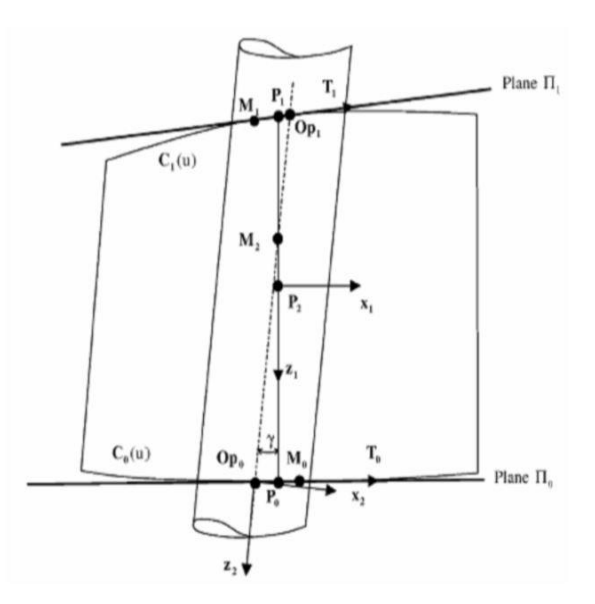

**Figure II.10 :** Positionnement Optimisé

Les auteurs proposent d'analyser les écarts entre la surface enveloppe du mouvement de l'outil et la surface à usiner (figure II.11). Les points de contacts outil/sur face sont calculés à partir de la surface enveloppe **[2]**.

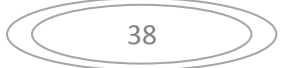

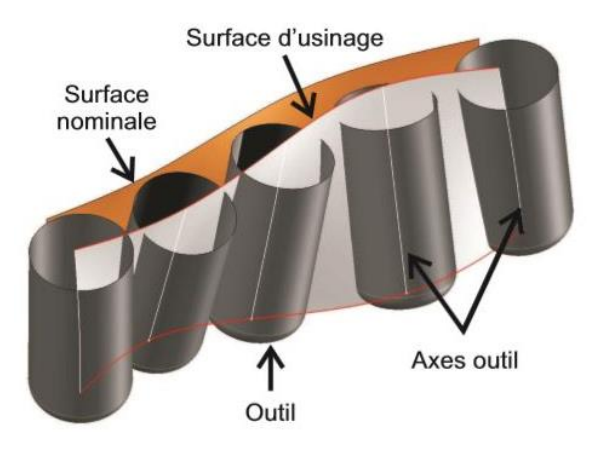

**Figure II.11 :** Mouvement de l'outil et la surface à usiner [2]

## **II.3.2.4. Correction d'outil**

Le programme d'usinage est écrit en faisant abstraction des dimensions des outils (longueur et diamètre pour un outil de fraisage, longueur et rayon pour un outil de tournage, par exemple).Toutefois, la trajectoire réelle des organes mobiles de la MOCN doit impérativement en tenir compte pour respecter la précision du profil fini. C'est pourquoi la CN se charge de transformer en permanence la trajectoire programmée en une trajectoire parallèle ou translatée d'une valeur correspondant aux dimensions de l'outil.

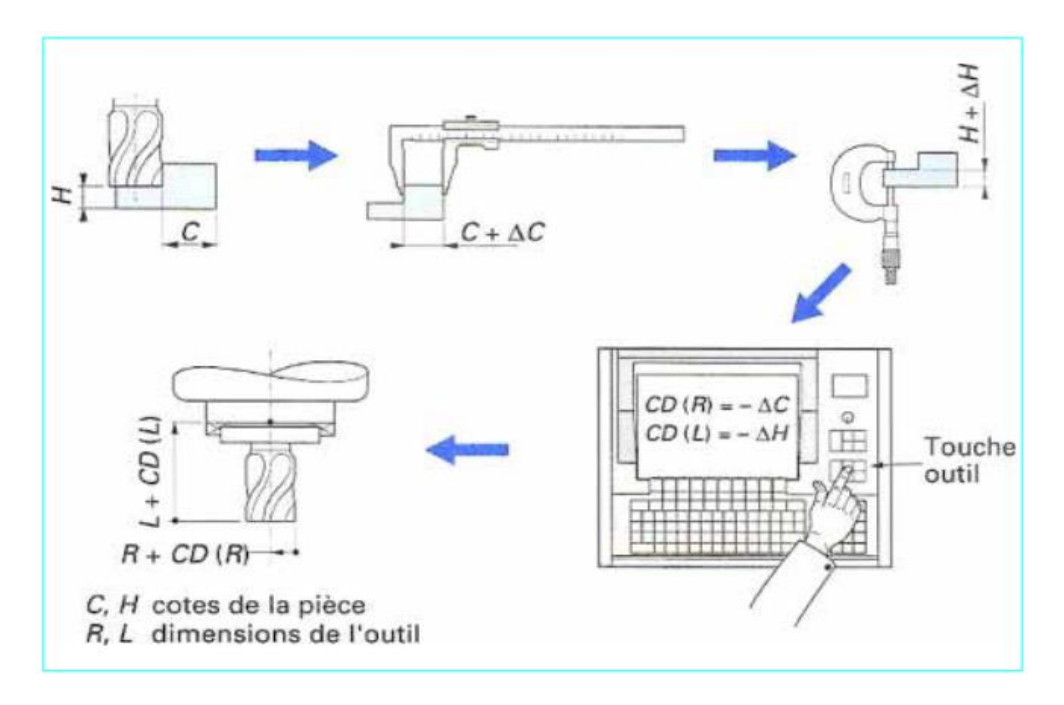

**Figure II.12 :** Corrections dynamiques d'outils

On distingue deux sortes de corrections :

- o Dimensions d'outils
- o Corrections dynamiques d'outils (figure II.12).

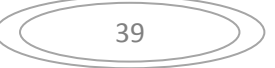